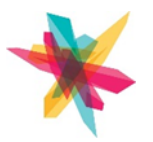

DIGITAL ARTS COURSE TRACK (TAUGHT ONLINE USING ZOOM)

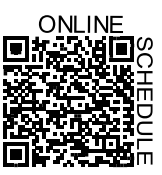

## GRAPHIC DESIGN - ONLINE

### $\Box$  Adobe Illustrator Level 1

Turn scanned drawings into sleek vector graphics. Apply several design techniques and use common editing tools to trace and color artwork as well as manage objects and layers.

#### $\Box$  Adobe Illustrator Level 2

Design professional-looking stationery using Adobe Illustrator. Create and arrange text and image assets and use masks, transparency, and blending modes to create eye-catching designs.

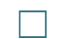

#### $\Box$  Adobe Illustrator Level 3

Explore the benefits of having a defined and consistent visual design style. Use a variety of tools and techniques to apply styles such as watercolor, flat, outline and more.

#### $\Box$  Adobe Illustrator Level 4

Design a poster in Adobe Illustrator. Use the Transform options to scale objects, frame images using the Transparency panel and speed up text formatting with Paragraph Styles.

#### ☐ Adobe Illustrator: Logo Design & Development

Build your business logo using graphic design theory for concepts, color, and font choices. Learn the basics of designing a business logo using vector graphics tools.

#### ☐ Adobe Photoshop: Skin Retouching (also offered in-person)

Discover how to achieve flawless and smooth skin on your photographs. Work with commonly used tools and techniques to remove blemishes, soften skin and restore an image's texture.

#### $\Box$  Adobe Photoshop: HDR Photography (also offered in-person)

Create spectacular and vibrant images through high dynamic range (HDR) photography. Learn the basic camera settings necessary and merge photos into an HDR image using adjustment layers.

#### $\Box$  Adobe InDesign 101

Learn the basics of this powerful application and how to integrate it into your workflow alongside Photoshop and Illustrator

#### $\Box$  Digital Painting Level 1

Pen tablets are a great alternative to using a mouse for drawing and painting in a more natural way, similar to using pencil and paper. Learn more about tablets, drawing software, and techniques.

#### $\Box$  Digital Painting Level 2

Learn how to create the illusion of an environment by painting a landscape in Photoshop using a Digital Pen Tablet.

#### $\Box$  Adobe Dimension Level 1

Learn the basics of this intuitive 3D application that can create realistic product mockups. Get familiar with the interface, creating models and applying materials.

#### $\Box$  Adobe Dimension Level 2

Create a final product render by arranging scene elements and manipulating the camera and lighting.

#### ☐ Adobe Bridge Fundamentals

Create a final product render by arranging scene elements and manipulating the camera and lighting.

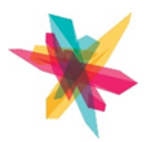

# DIGITAL ARTS COURSE TRACK (TAUGHT ONLINE USING ZOOM)

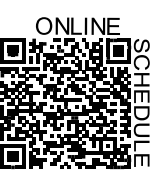

#### ☐ Designing with the Adobe Mobile Suite

Learn how to use the free Adobe Express app on your mobile device or desktop browser to effortlessly create a variety of graphics for print or social media. Additional apps will be showcased, including Adobe Capture and more!

#### $\Box$  Adobe Design Coach

Do you need feedback on your latest graphic design projects? Or guidance with assignments? Join this open session for 1-on-1 help with everything Photoshop, Illustrator and InDesign related.

#### ADDITIONAL IN-PERSON AND ONLINE ADOBE CLASSES OFFERED BY TECHNOLOGY TRAINERS AT BRANCH LOCATIONS. USE THE QR CODE TO THE RIGHT:

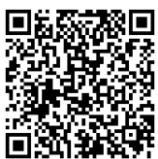

#### $\Box$  Adobe Photoshop Fundamentals

Create eye-catching designs and learn how to correct image imperfections using a large array of tools and filters.

#### $\Box$  Photoshop Level 1

Learn about the functionality of Photoshop and explore the environment. Become familiar with using selection and editing tools.

#### $\Box$  Photoshop Level 2

Learn how to use layers, layer masks, free transform tools, and text tools. Become familiar with adding basic effects to images.

#### $\Box$  Photoshop Level 3

Learn how to add layer styles, custom shapes, gradients, and photo filters. Become familiar with adding advanced effects to images.

#### $\Box$  Photoshop Level 4

Learn how to apply common image editing techniques used to retouch and restore photographs.

#### $\Box$  Adobe Illustrator Fundamentals

Design professional layouts and create marketing materials that transform your businesses communications. Develop a magazine catalog using frames, images, graphics, type tools and more.